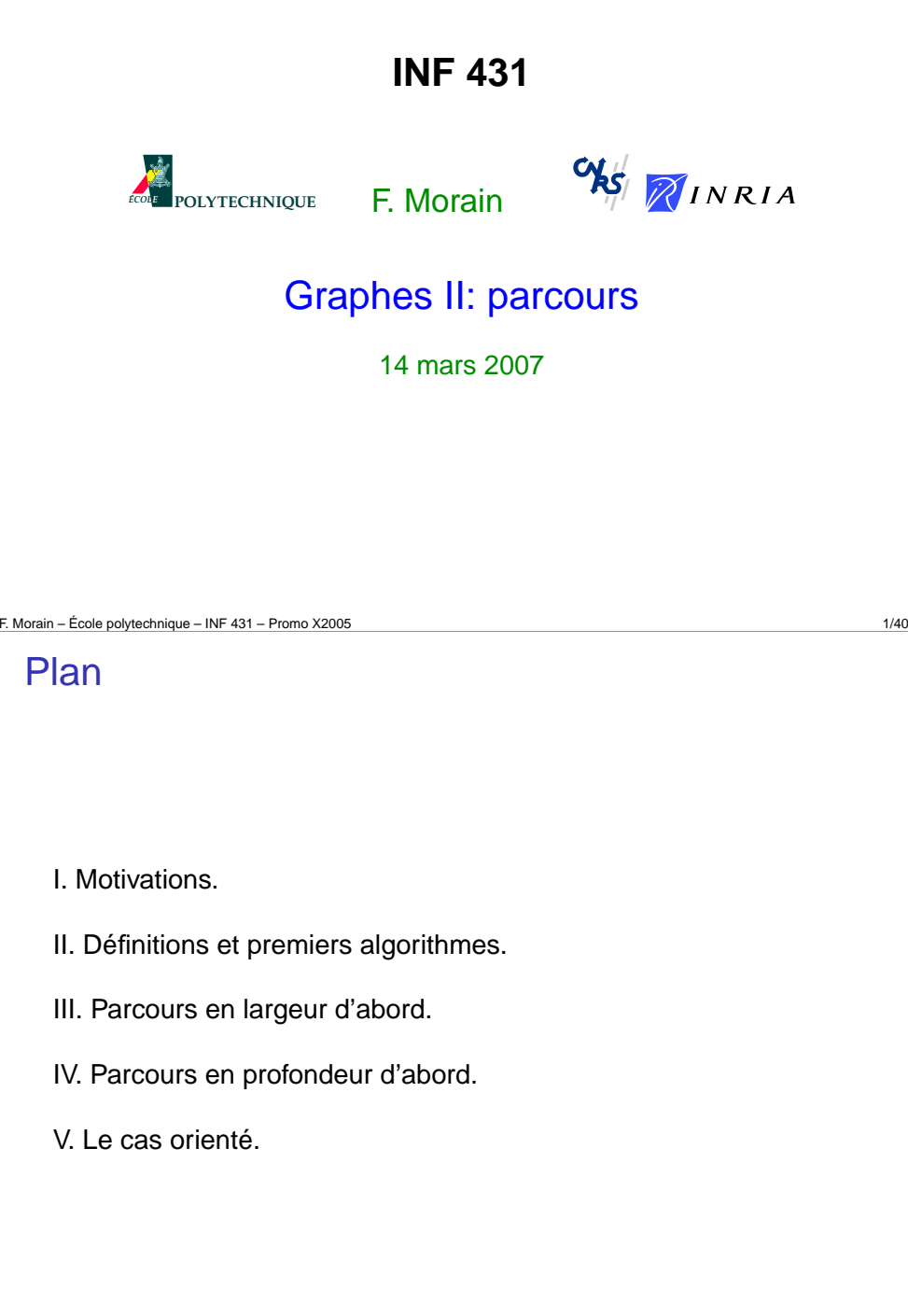

#### Où en est-on ?

Amphi 1: introduction.

Amphi 2: génie logiciel avec Java.

Amphi 3: analyse lexicale.

Amphi 4: analyse syntaxique.

Amphi 5: graphes I.

Amphi 6: graphes II (parcours).

Amphi 7: graphes III (optimisation combinatoire).

Amphi 8: graphes IV (topologie).

F. Morain – École polytechnique – INF <sup>431</sup> – Promo X2005 2/40

# I. Motivations

Comment détecter la connexité d'un graphe non orienté, énumérer ses composantes connexes ?

Classer les sommets d'un graphe en fonction de leur distance (nombre minimal de voisins intermédiaires) à un sommet donné ?

Généralisations aux graphes orientés : recherche de circuits, tri topologique.

Tous les graphes considérés sont simples.

On commence avec des graphes non orientés.

#### II. Définitions et premiers algorithmes

**L'idée:** à partir d'un sommet *<sup>s</sup>*, on explore une partie des sommets du graphe, les voisins de *<sup>s</sup>*. De proche en proche, nous sommes conduits à choisir les sommets suivants dans la bordure du graphe.

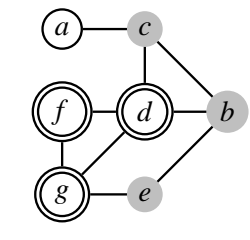

**Déf.** La bordure  $\mathscr{B}(T)$  de  $T\subset\mathscr{S}$  est l'ensemble des sommets de S <sup>−</sup>*<sup>T</sup>* adjacents à (un des sommets de) *<sup>T</sup>*.

F. Morain – École polytechnique – INF <sup>431</sup> – Promo X2005 5/40

# L'algorithme générique de parcours

```
parcoursGenerique(G, s)
1. L <- (s);
    B <- V(s); // les voisins de s
{\mathbf 2}. <code>tantque B</code> \neq 0 <code>faire</code>
     2.1 choisir u dans B; // exploration
     2.2 L <- L # u;
     2.3 B <- B - {u};
     2.4 B <- B ∪ (V(u) \ L); // !Z!
```

```
Ex. L = (b, d, e, g, f, c, a):
```
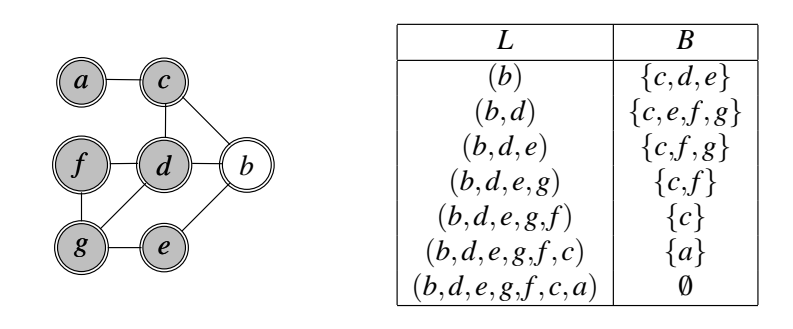

# **Parcours**

**Déf.** Un parcours de  $\mathscr{G} = (\mathscr{S}, \mathscr{A})$  connexe à partir du sommet  $s$  est une liste de sommets *L* telle que:

- le premier sommet de *L* est *<sup>s</sup>*;
- chaque sommet de  $\mathscr S$  apparait une fois et une seule dans  $L$ ;
- tout sommet de la liste (sauf le premier) est adjacent dans  $\mathscr G$  à au moins un sommet placé avant lui dans la liste.

**Rem.** Il <sup>n</sup>'y <sup>a</sup> pas de parcours canonique.

**Déf.** Le support <sup>σ</sup>(*L*) de *<sup>L</sup>* est l'ensemble des sommets contenus dans *L*. Par abus de notation, on notera souvent  $\mathscr{B}(L)=\mathscr{B}(\sigma(L)).$ 

F. Morain – École polytechnique – INF <sup>431</sup> – Promo X2005 6/40

# Propriétés fondamentales

**Prop.** Avant 2.1,  $L \cap B = \emptyset$ .

Dém. Sinon, on aurait rajouté un voisin *<sup>v</sup>* de *<sup>u</sup>* <sup>∈</sup> *<sup>L</sup>* qui <sup>n</sup>'était pas déjà dans *<sup>B</sup>*.

**Thm.** Si les opérations ensemblistes coûtent *<sup>O</sup>*(1), alors la complexité du parcours est  $O(|\mathcal{S}|+|\mathcal{A}|) = O(n+m)$ .

*Dém.* Chaque sommet de  $\mathscr G$  est choisi une fois et une seule dans un parcours. Le coût total est

 $\leqslant$   $\, \sum$  $\sum_{u \in \mathscr{S}} \left( O(1) + \sum_{v \text{voisin de } u} O(1) \right) = O(n) + O\left(\sum_{u \in \mathscr{S}} n_u\right) = O(n+m).$ 

#### Application à la connexité

```
// affiche toutes les composantes connexes
composantesConnexes(G = (S, A))
T <- copie(S);
tantque T \neq 0
  choisir s dans T;
  T <- T - {s};
  L <- uneComposante(G, s, T);
  afficher "Composante : ", L;
// retourne la composante connexe contenant s
uneComposante(G, s, T)
1. L <- (s); B <- V(s);
{\mathbf 2}. <code>tantque B</code> \neq 0 <code>faire</code>
     2.1 choisir u dans B;
     2.2 L <- L # u;
```
**2.3 <sup>B</sup> <- <sup>B</sup> - {u}; 2.4 B <- B** ∪ **(V(u)** \ **L); // !Z! 2.5 <sup>T</sup> <- <sup>T</sup> - {u};**

**3. retourner L;**

F. Morain – École polytechnique – INF <sup>431</sup> – Promo X2005 9/40

 $L = (b, d, e, g, f, c, a)$ :

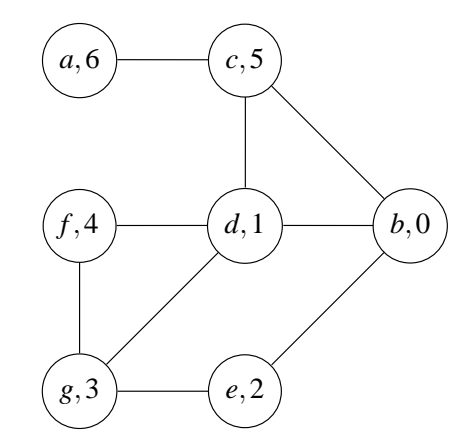

# Numérotation

Tout parcours induit une (re)numérotation des sommets de  $\mathscr{G},$  par ordre d'apparition dans le parcours.

```
parcoursNumérotation(G, s)
1. num <- 0;
2. 2.1 L <- (s); B <- V(s);
   2.2 numéro[s] <- num++;
\bf 3. \bf tantque \bf B\neq 0 \bf faire3.1 choisir u dans B;
   3.2 L <- L # u;
   3.3 B <- B - {u};
   3.4 B <- B ∪ (V(u) \ L); // !Z!
   3.5 numéro[u] <- num++;
```
F. Morain – École polytechnique – INF <sup>431</sup> – Promo X2005 10/40

#### Arbre couvrant

**Prop.** Soit  $L = (x_0, \ldots, x_{n-1})$  un parcours de  $\mathscr G$ . Pour tout  $k, 1 \leq k \leq n$ , soit *<sup>x</sup>*0*<sup>k</sup>* un sommet de (*<sup>x</sup>*0,..., *xk*−<sup>1</sup>) adjacent <sup>à</sup> *xk*. Le sous-graphe induit par les arêtes  $(x_k, x'_k), \, 1 \leqslant k < n,$  est un arbre, appelé arbre couvrant de *G* (relatif à *<sup>L</sup>*).

**Déf.** Les arêtes  $(x_k, x'_k)$  sont appelées arêtes de liaison.

**Ex.** 
$$
L = (b, d, e, g, f, c, a)
$$
:

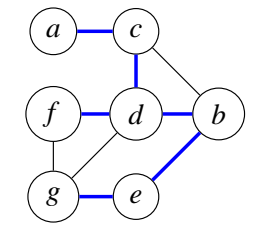

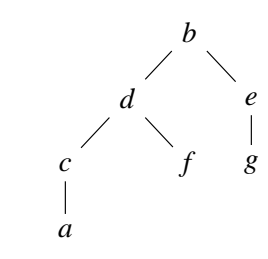

*Démonstration.* On note  $G_p$  le graphe induit par  $k \in \{0,\ldots,p\}$  et on raisonne par récurrence sur *<sup>p</sup>*.

 $p = 1$ : seule arête  $(x_0, x_1)$ , donc  $x'_1 = x_0$ .

*p* > 1: *G*<sub>*n*−1</sub> connexe  $\Rightarrow$  *G*<sub>*n*</sub> connexe car on a rajouté une arête avec un sommet dans *Gp*−1; *Gp* <sup>a</sup> *<sup>p</sup>*−<sup>1</sup> arêtes et *<sup>p</sup>* sommets, <sup>n</sup>'a pas de cycle, donc est un arbre.

F. Morain – École polytechnique – INF <sup>431</sup> – Promo X2005 13/40

## III. Parcours en largeur d'abord

**Idée:** (Breadth-first search) les voisins de nos voisins sont nos voisins. On procède ainsi par "cercles" concentriques.

#### **Exemple avec un arbre:**

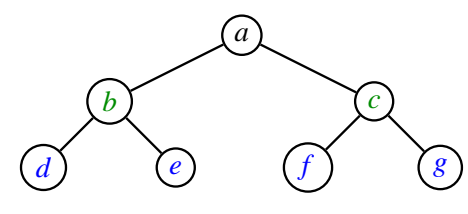

**Règle de choix:** le prochain sommet visité est le plus ancien ajouté à la bordure.

 $\Rightarrow$  on utilise une file d'attente pour gérer la bordure.

#### Implantation réaliste **!Z!**

**Problème:** quelle structure choisir pour  $\mathscr B$  pour choisir et réaliser l'insertion/suppression et test d'appartenance en temps minimal ?

#### **Rappels:**

- Un ensemble représenté par table de hachage peut réaliser l'insertion/suppression et l'appartenance en temps *<sup>O</sup>*(1). Mais comment choisir ?
- Une liste de sommets à visiter permet facilement l'insertion/suppression et le choix (e.g. le premier élément). Mais comment tester l'appartenance?
- Une solution: dupliquer en utilisant à la fois liste et table de hachage (mais on perd en temps et mémoire même si en *<sup>O</sup>*(1)).
- Autre solution: utiliser une liste et gérer un état pour un sommet qui indique <sup>s</sup>'il est déjà dans la liste ou pas.

#### F. Morain – École polytechnique – INF <sup>431</sup> – Promo X2005 14/40

# Le pseudocode

```
bfs(G, s)
0. pourtout sommet t faire
      t.etat <- inexploré;
1. F <- (s); s.etat <- encours;
2. tantque F \neq \emptysett <- tête(F);
     pour u voisin de t faire
        si u.etat == inexploré alors
          u.etat <- encours;
          F <- F # u;
      t.etat <- exploré;
```
**Prop.** La complexité de bfs est  $O(|\mathcal{S}|+|\mathcal{A}|)$ .

*Dém.* Le théorème générique s'applique, puisque les opérations de file et de gestion des états coûtent  $O(1).$   $\Box$ 

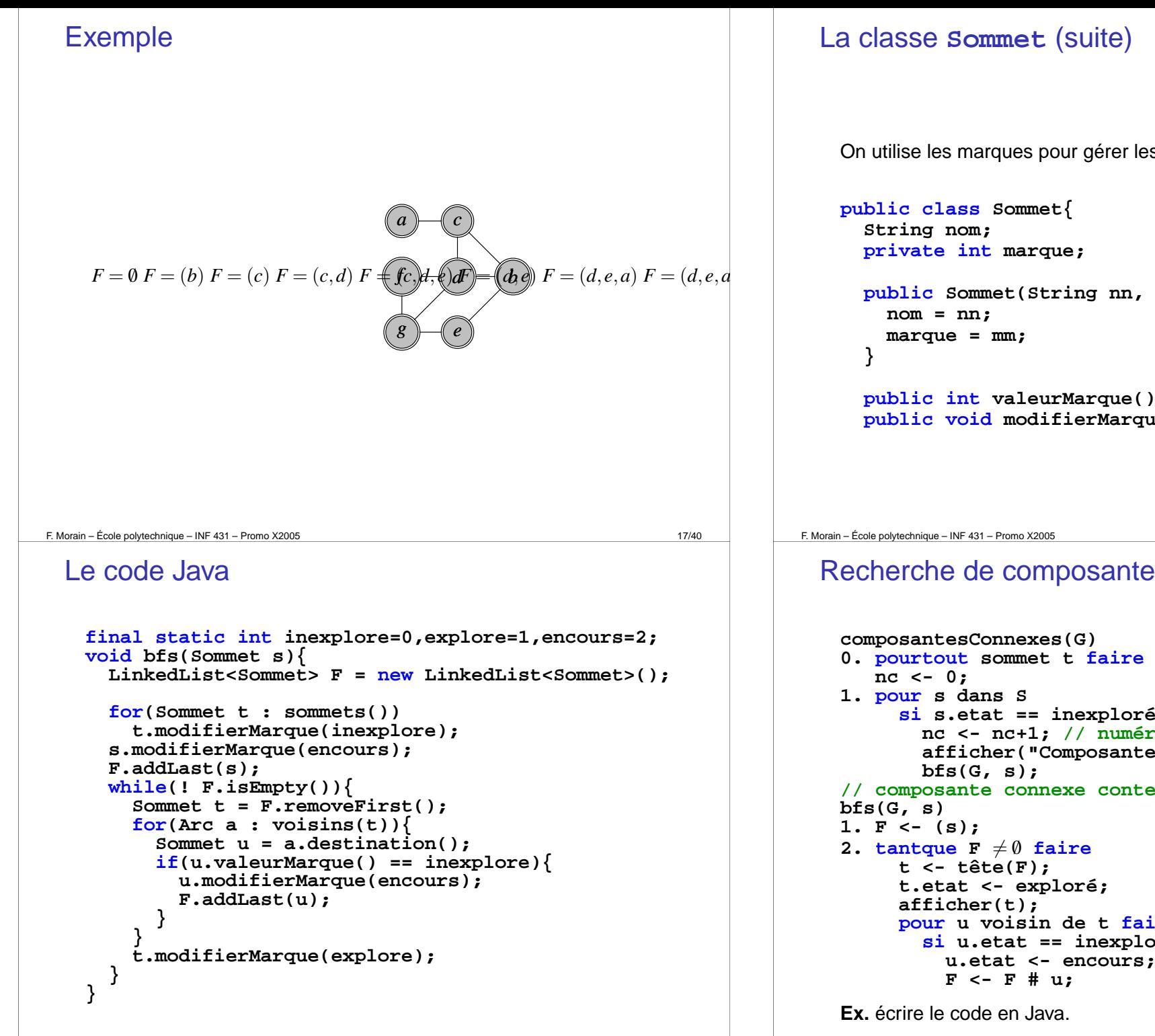

#### La classe **Sommet** (suite)

On utilise les marques pour gérer les états:

```
public class Sommet{
  String nom;
  private int marque;
  public Sommet(String nn, int mm){
    nom = nn;
   marque = mm;
  }
  public int valeurMarque(){ return marque; }
  public void modifierMarque(int m){ marque = m; }
```

```
F. Morain – École polytechnique – INF 431 – Promo X2005 18/40
```
# Recherche de composantes connexes

```
composantesConnexes(G)
0. pourtout sommet t faire t.etat <- inexploré;
   nc <- 0;
1. pour s dans S
      si s.etat == inexploré alors
        nc <- nc+1; // numéro de composante
        afficher("Composante " + nc);
        bfs(G, s);
// composante connexe contenant s
bfs(G, s)
1. F <- (s);
{\mathbf 2}. <code>tantque</code> F \neq 0 <code>faire</code>
      t <- tête(F);
      t.etat <- exploré;
     afficher(t);
     pour u voisin de t faire
        si u.etat == inexploré alors
          u.etat <- encours;
          F <- F # u;
```
**Ex.** écrire le code en Java.

#### Numérotation

On utilise une table de hachage pour numéroter les sommets:

```
void bfsNum(Sommet s){
  LinkedList<Sommet> F = new LinkedList<Sommet>();
 Hashtable<Sommet,Integer> numero =
    new Hashtable<Sommet,Integer>();
  int num = 0;
 for(Sommet t : sommets()){
   t.modifierMarque(inexplore);
   numero.put(t, 0);
  }
 s.modifierMarque(encours);
 F.addLast(s);
 numero.put(s, num++);
```
F. Morain – École polytechnique – INF <sup>431</sup> – Promo X2005 21/40

# IV. Parcours en profondeur d'abord

**BFS:** le prochain sommet exploré est le plus ancien sommet de type **encours**.

**DFS:** (Depth First Search) le prochain sommet visité est le plus récent sommet de type **encours**.

 $\Rightarrow$  revient à remplacer la file par une pile  $\Rightarrow$  même complexité.

```
dfs(G, s)
0. pourtout sommet t faire t.etat <- inexploré;
1. F <- (s); s.etat <- encours;
2. tantque F \neq \emptysett <- tête(F);
     pour u voisin de t faire
        si u.etat == inexploré alors
          u.etat <- encours;
          F <- u # F; // la ligne qui change
     t.etat <- exploré;
```

```
while(! F.isEmpty()){
    Sommet t = F.removeFirst();
   for(Arc a : voisins(t)){
      Sommet u = a.destination();
     if(u.valeurMarque() == inexplore){
        u.modifierMarque(encours);
        F.addLast(u);
        numero.put(u, num++);
        System.out.print("num["+u+"]=");
        System.out.println(numero.get(u));
      }
    }
   t.modifierMarque(explore);
  }
}
```
F. Morain – École polytechnique – INF <sup>431</sup> – Promo X2005 22/40

# La différence géographique

Largeur  $=$  au plus près; profondeur  $=$  au plus loin.

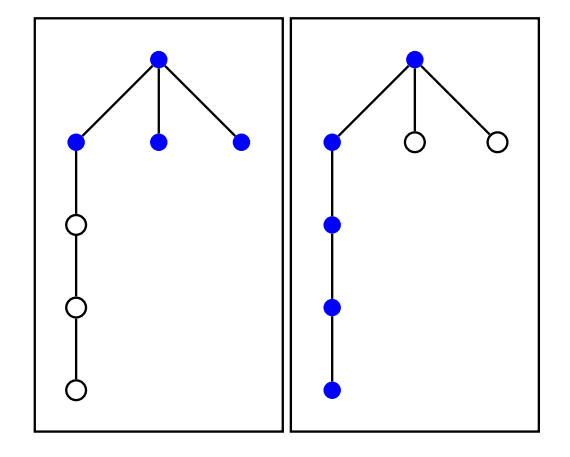

**Exercice.** À quoi correspond une dfs sur un arbre?

#### Le code Java

```
void dfs(Sommet s){
  LinkedList<Sommet> F = new LinkedList<Sommet>();
```

```
for(Sommet t : sommets())
   t.modifierMarque(inexplore);
 s.modifierMarque(encours);
 F.addFirst(s); // changement
 while(! F.isEmpty()){
    Sommet t = F.removeFirst();
   for(Arc a : voisins(t)){
      Sommet u = a.destination();
     if(u.valeurMarque() == inexplore){
       u.modifierMarque(encours);
       F.addFirst(u); // changement
    } }
   t.modifierMarque(explore);
} }
```
F. Morain – École polytechnique – INF <sup>431</sup> – Promo X2005 25/40

# Exemple

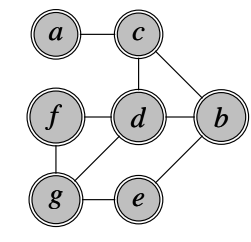

# DFS récursive

**Très souvent:** itératif + pile <sup>=</sup> récursif.

```
void dfsRec(Sommet s){
 if(s.valeurMarque() == inexplore){
   s.modifierMarque(encours);
   for(Arc a : voisins(s))
      dfsRec(a.destination());
   s.modifierMarque(explore);
  }
}
```
**Rem.** bon exercice sur récursif <sup>+</sup> effets de bord.

F. Morain – École polytechnique – INF <sup>431</sup> – Promo X2005 26/40

# Construction de l'arbre couvrant

**Déf.** Une arborescence est un arbre dont on <sup>a</sup> distingué un sommet, la racine.

**Déf.** Nous appelerons arborescence de Trémaux un arbre couvrant obtenu lors d'une dfs.

On se donne un type d'arbre *<sup>n</sup>*-aire:

```
class Arbre{
  Sommet racine;
  LinkedList<Arbre> fils;
```

```
Arbre(Sommet r){
  racine = r;
  fils = new LinkedList<Arbre>();
}
void ajouterFils(Arbre A){
  fils.addLast(A);
}
```
**}**

```
// on retourne un arbre couvrant de racine s
Arbre dfsRec(Sommet s){
  s.modifierMarque(encours);
  Arbre A = new Arbre(s);
  for(Arc a : voisins(s)){
    Sommet t = a.d;
   if(t.valeurMarque() == inexplore)
     A.ajouterFils(dfsRec(t));
  }
  s.modifierMarque(explore);
  return A;
}
void dfsCouvrant(){
  Sommet ALPHA = new Sommet("ALPHA", 0);
  Arbre F = new Arbre(ALPHA);
  for(Sommet s : sommets())
    s.modifierMarque(inexplore);
  for(Sommet s : sommets())
    if(s.valeurMarque() == inexplore)
     F.ajouterFils(dfsRec(s));
}
```
F. Morain – École polytechnique – INF <sup>431</sup> – Promo X2005 29/40

### Exemple de dfs dans le cas orienté

```
L = (a, b, f, e, d, \ell, c, g, h, i, k, j)
```
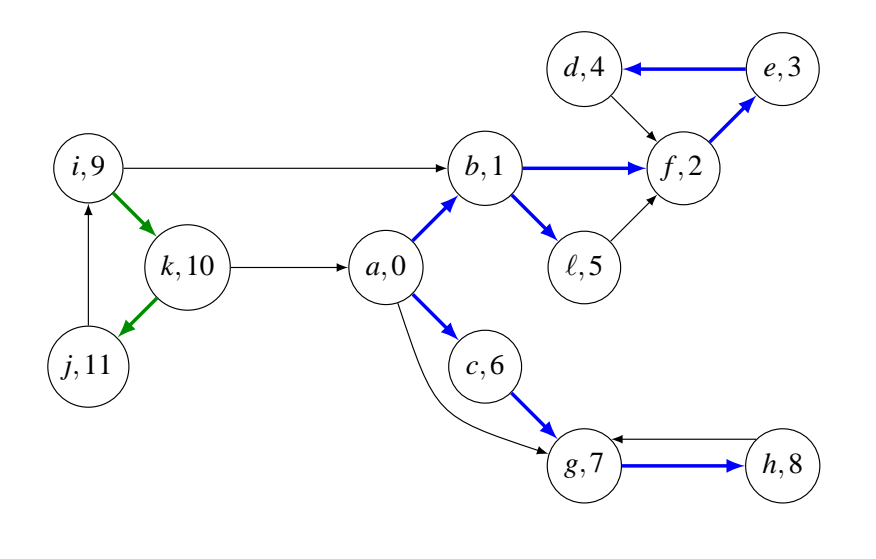

# V. Le cas orienté

**Déf.** La bordure  $\mathscr{B}(T)$  d'une partie  $T\subset\mathscr{S}$  est le sous-ensemble des sommets de *S<sup>o</sup> – T* qui sont les extrémités d'un arc dont l'origine est dans *T*.

**Déf.** Un parcours de  $\mathscr G$  est une liste  $L$  de sommets de  $G$  telle que:

- chaque sommet de  $\mathscr S$  apparaît une fois et une seule dans  $L$ ;
- chaque sommet de *<sup>L</sup>* (sauf le premier) appartient à la bordure du sous-ensemble des sommets placés avant lui dans la liste, si toutefois celle-ci est non vide.

On définit de même les arborescences de Trémaux.

F. Morain – École polytechnique – INF <sup>431</sup> – Promo X2005 30/40

# Le rang

 $rang(x) =$  numéro d'ordre du sommet x dans le parcours L.

```
dfsRang(G)
1. rang <- tableau de taille n;
2. pourtout sommet s faire s.etat <- inexploré;
3. rg <- 0;
4. tantqu'il reste un sommet s non exploré faire
5. rg <- dfsRec(rang, rg, s);
dfsRec(rang, rg, s)
10. s.etat <- encours;
   rang[s] <- rg++;
    pour t voisin de s faire
      si t.etat == inexploré alors
        rg <- dfsRec(rang, rg, t);
    s.etat <- exploré;
12. retourner rg.
```
# Arborescence préfixe

**Prop.** Les rangs des nœuds d'une arborescence de Trémaux forment un intervalle des entiers [*<sup>n</sup>*,*<sup>m</sup>*]. L'arborescence est préfixe, c'est-à-dire que pour tout sommet *<sup>s</sup>*, les rangs des descendants de *<sup>s</sup>* est un sous-intervalle de [*<sup>n</sup>*,*<sup>m</sup>*] dont le plus petit élément est rang(*s*).

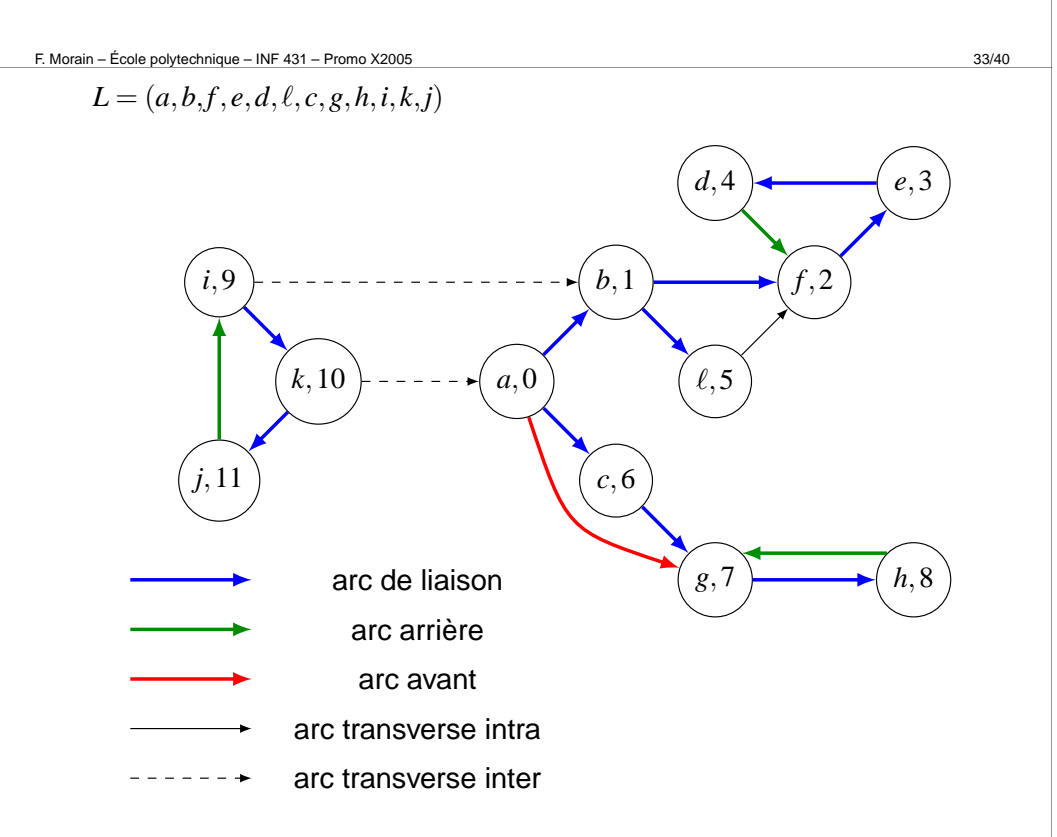

## Les différents types d'arc

Soit F la forêt couvrante induite de *L*.

Les arcs de  ${\mathscr{F}}$  sont les arcs de liaison. On peut distinguer trois autres types d'arcs dans  $\mathscr{G}$ :

**Déf.** Un arc (*<sup>s</sup>*,*<sup>t</sup>*) est:

- avant si *s* est un ascendant de *t* dans  $\mathscr{F}$ ;
- arrière si *t* est un ascendant de *s* dans  $\mathscr{F}$ ;
- transverse inter-arbre si *<sup>s</sup>* et *<sup>t</sup>* appartiennent à deux arborescences différentes, ou transverse intra-arbre si *<sup>s</sup>* et *<sup>t</sup>* ont un ancêtre commun *<sup>z</sup>* dans F distinct de *<sup>s</sup>* et *<sup>t</sup>*. Si on <sup>n</sup>'a pas besoin de distinguer ces deux cas, on parlera d'arc transverse.

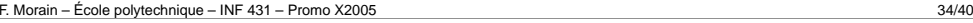

# **Classification**

#### **Prop.** Relativement  $\hat{a} L$  (ou  $\mathscr{F}$ ):

(i) Si *<sup>t</sup>* est un descendant (resp. ascendant) strict de *<sup>s</sup>* dans l'arborescence, alors  $\text{rang}(s) < \text{rang}(t)$  (resp.  $\text{rang}(s) > \text{rang}(t)$ ).

(ii) Si  $(s, t)$  est un arc arrière, alors  $\text{rang}(t) < \text{rang}(s)$ .

(iii) Si  $(s,t)$  est un arc avant, alors  $\text{rang}(s) < \text{rang}(t)$ .

(iv) Le sommet *<sup>t</sup>* appartient à l'arborescence de racine *<sup>s</sup>* si et seulement si  $\mathrm{rang}(s) \leqslant \mathrm{rang}(t) \leqslant \mathrm{rang}(s)+|\mathscr{D}(s)|$  où  $\mathscr{D}(s)$  est l'ensemble des descendants de *<sup>s</sup>*.

(v) Si  $(s, t)$  est un arc transverse, alors  $range(s) > range(t)$ . Autrement dit, *<sup>s</sup>* est visité après *<sup>t</sup>*.

# **Démonstration**

Soient *A*1, ..., *An* les arborescences correspondant à *<sup>L</sup>*. Par définition des arboresences, il <sup>n</sup>'existe pas d'arc (*<sup>u</sup>*, *<sup>v</sup>*) avec *<sup>u</sup>* <sup>∈</sup> *Ai* et *v* ∈ *Aj* pour *<sup>i</sup>* <sup>&</sup>lt; *j*.

(i-iv) On ne fait là que traduire les propriétés élémentaires de la fonction rang.

(v) Si  $(s, t)$  est inter-arbre:  $s \in A_i$  et  $t \in A_j$  avec  $i \neq j \Rightarrow i > j \Rightarrow$  $\text{range}(s) > \text{range}(t)$ .

**Si**  $(s,t)$  **est intra-arbre:**  $s$  et  $t$  ont un ancêtre commun  $z \not\in \{s,t\}.$ Si rang(*s*) <sup>&</sup>lt; rang(*t*), quand *<sup>s</sup>* est visité, *<sup>t</sup>* ne l'est pas encore et donc *<sup>s</sup>* sera un ascendant de *<sup>t</sup>*, ce qui est absurde, l'arc (*<sup>s</sup>*,*<sup>t</sup>*) serait soit de liaison, soit avant. □

F. Morain – École polytechnique – INF <sup>431</sup> – Promo X2005 37/40

# Graphes sans circuits

**Prop.** Le graphe *G* est sans circuit  $\Longleftrightarrow$ il n'existe pas d'arc arrière.

Démonstration. S'il existe un arc arrière, il referme un circuit, donc la condition est nécessaire.

G **contient un circuit** *C***:** après avoir effectué la dfs correspondant à *<sup>L</sup>*, soit *<sup>s</sup>* le sommet de *C* de rang minimum.

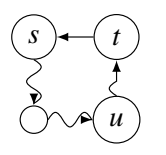

Soit *t* le prédécesseur de *<sup>s</sup>* sur le circuit; *<sup>t</sup>* doit être un descendant de  $s$  dans une arborescence d'exploration  $\Rightarrow$   $(t,s)$  n'est pas transverse.  $range(t) > range(s) \Rightarrow (s, t)$  n'est pas de liaison  $\Rightarrow (t, s)$  est un arc arrière. □

**Ex.** Écrire un algorithme qui détecte la présence de circuit.

#### Identification des arcs

```
dfsRec(rang, rg, racine, s)
// s est non exploré,
// racine est la racine de l'arborescence courante
10. s.etat <- encours;
    rang[s] <- rg++;
    pour t voisin de s faire
      si t.etat == inexploré alors
        rg <- dfsRec(rang, rg, racine, t);
      sinon si t.etat == encours alors
        écrire "(s, t) arrière";
      sinon // t est déjà exploré
        si rang[t] < rang[racine] alors
          écrire "(s, t) transverse inter-arbre";
        sinon si rang[s] < rang[t] alors
          écrire "(s, t) avant";
        sinon // rang[s] > rang[t]
          écrire "(s, t) transverse intra-arbre";
    s.etat <- exploré;
13. retourner rg.
```
F. Morain – École polytechnique – INF <sup>431</sup> – Promo X2005 38/40

# Résumé du cours

- Parcours: outil fondamental dans l'algorithmique des graphes; sortie de labyrinthe, etc.
- Cas orientés ou non orientés.
- Classification des arcs (**à suivre. . .**).

**Prochains rendez-vous:** PC cet après-midi; amphi 07 mercredi prochain 14/03.